# **Fluxo de Transferência de Bens Móveis**

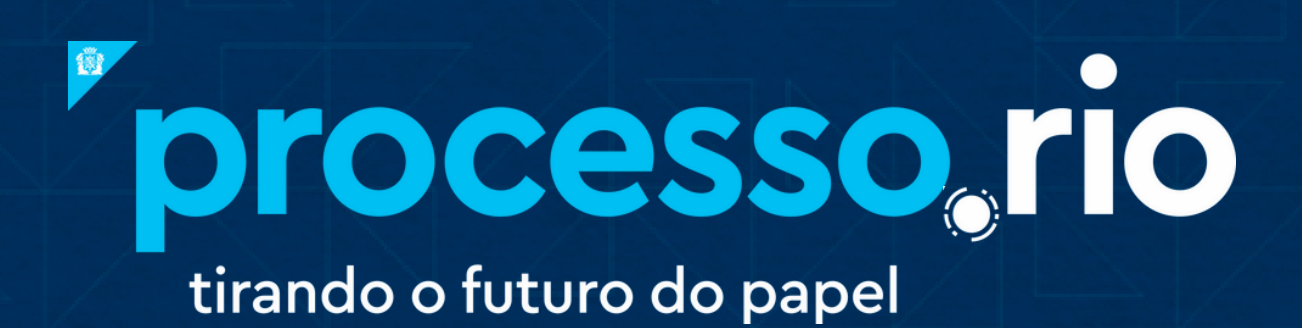

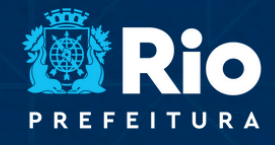

NSFORMACÃO E INTEGRIDADE

TRANSFORMAÇÃO<br>DIGITAL E INTEGRIDADE<br>PÚBLICA

### **Unidade Administrativa Demandante**

Elaborar memorando, no processo.rio, solicitando transferência de bem móvel, informando unidade administrativa (U.A.) demandante, número de inventário, descrição do bem e quantidade. Classificar no código 00.03.03.05 - TRANSFERÊNCIA DE BENS. Definir acesso como público.

- Autuar memorando como processo 1.
- 2.Tramitar processo para o setor responsável pela inventariação do órgão (Comissão especial de Baixa e Avaliação)

## **Comissão Especial de Baixa e Avaliação**

3. Analisar processo

processo, rio irando o futuro do papel

> 4. No SISBENS ou sistema equivalente, informar o número do processo cadastrado no Processo.Rio. No caso do Sistema SISBENS, excluir hífens, os dois primeiros dígitos do ano e zeros à esquerda de acordo com o exemplo a seguir:

**Nº de processo no Processo.Rio:** CGM-PRO-2022/000150 **Nº de Processo à inserir no SISBENS:** CGMPRO22/150;

5. Conferir os bens no Sistema SISBENS ou sistema equivalente;

#### **SE a transferência for externa:**

Emitir Intenção de Transferência no Sistema SISBENS ou sistema a. equivalente

#### **SE a transferência for interna:**

- a. Realizar conferência presencial do bem
- b. Realizar baixa no SISBENS sistema equivalente e emitir Documento de Movimentação Patrimonial (DTP)

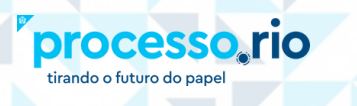

6. Executar a transferência do bem

7. Incluir .PDF do DTP, no processo.rio, como documento interno capturado.

TRANSFORMAÇÃO<br>DIGITAL E INTEGRIDADE<br>PÚBLICA

8. Incluir como cossignatários, no processo.rio, a unidade demandante e a unidade receptora

# **Comissão Especial de Baixa e Avaliação, Unidade Administrativa Demandante e Unidade Recebedora**

9. Assinar DTP no processo.rio

# **Comissão Especial de Baixa e Avaliação**

10. Após as devidas assinaturas, encaminhar o processo para U.A. detentora do bem (demandante) para o devido arquivamento